## **Arbeitsaufträge für die Woche vom 18.05. bis 22.05.20**

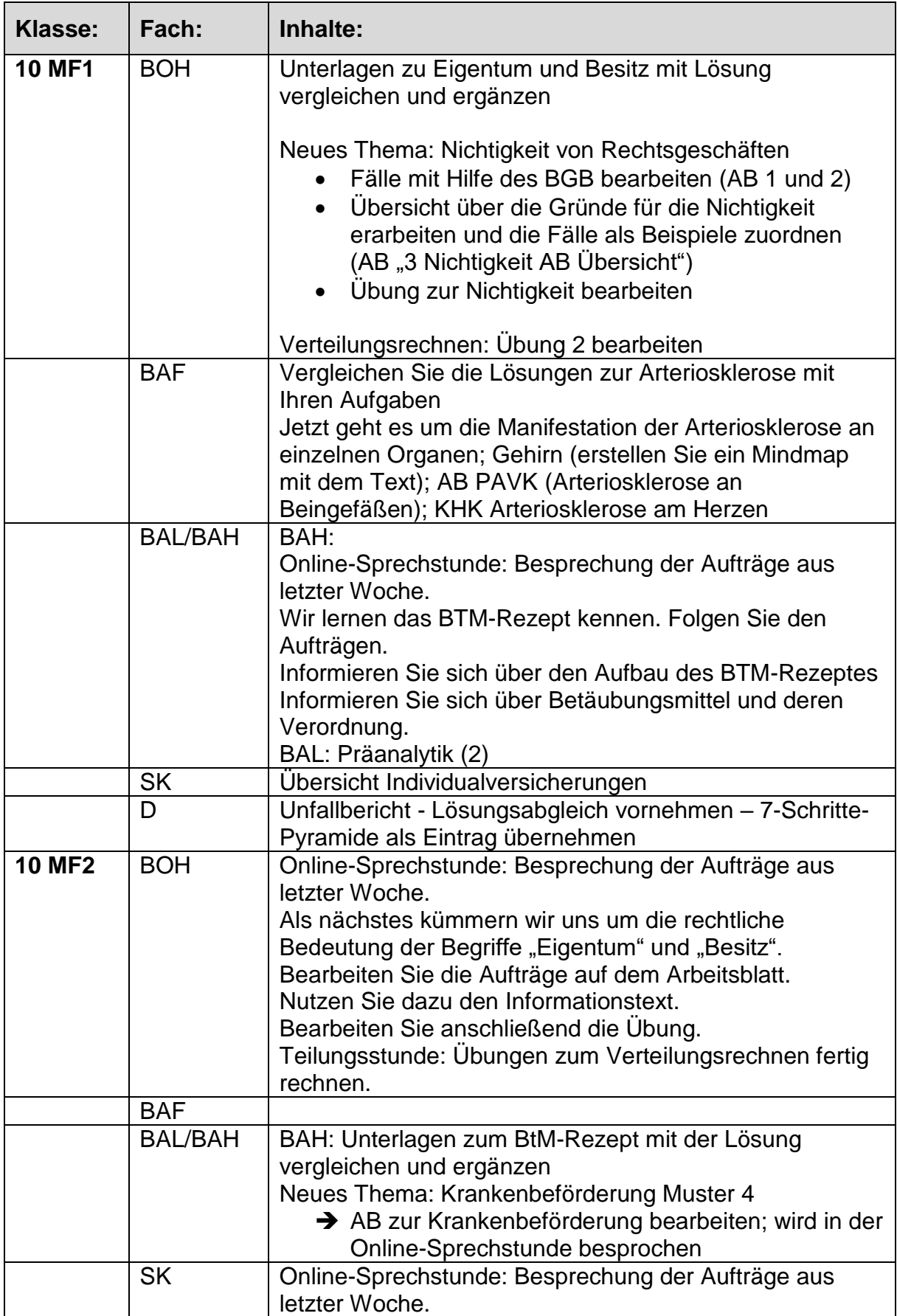

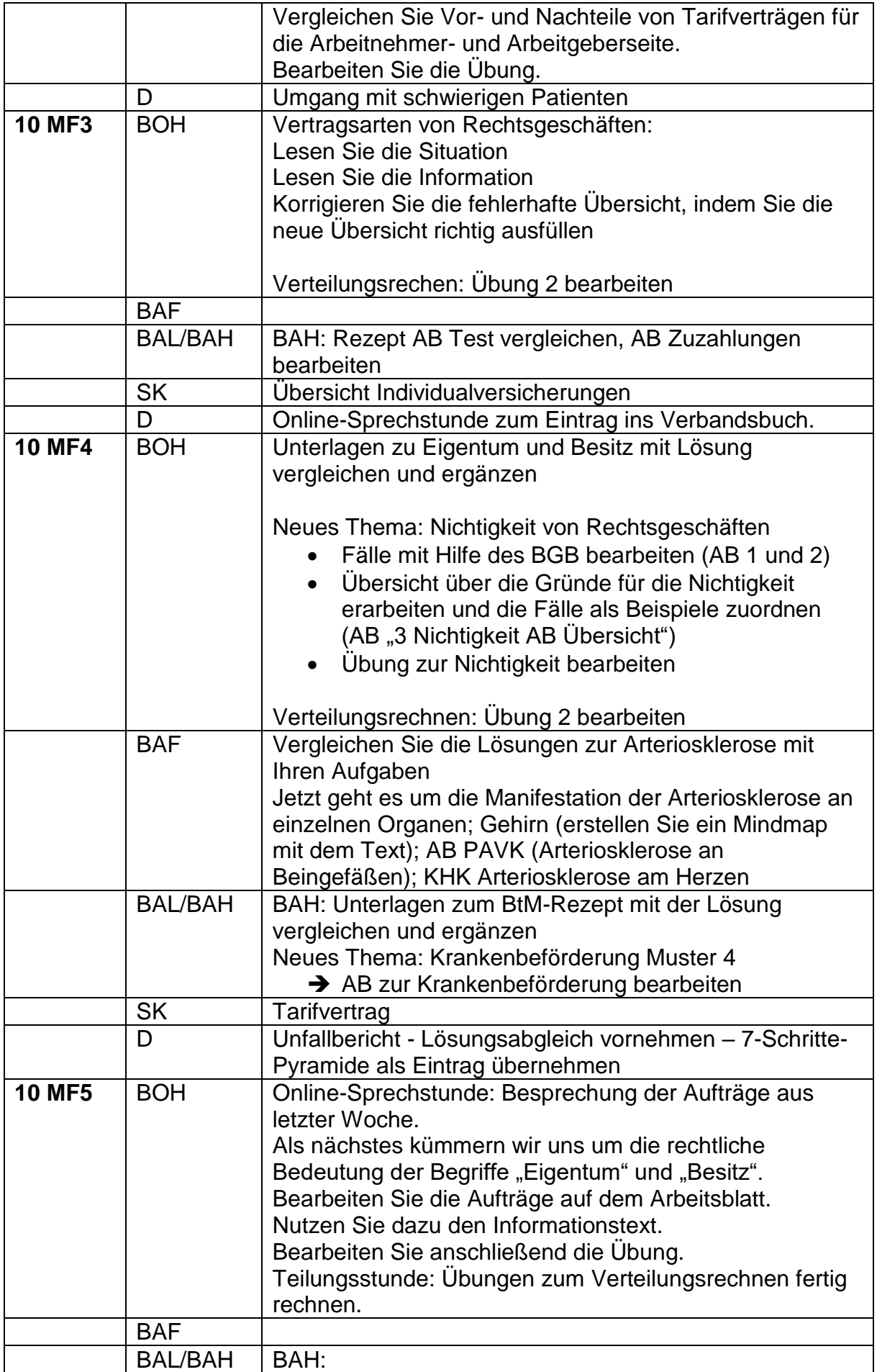

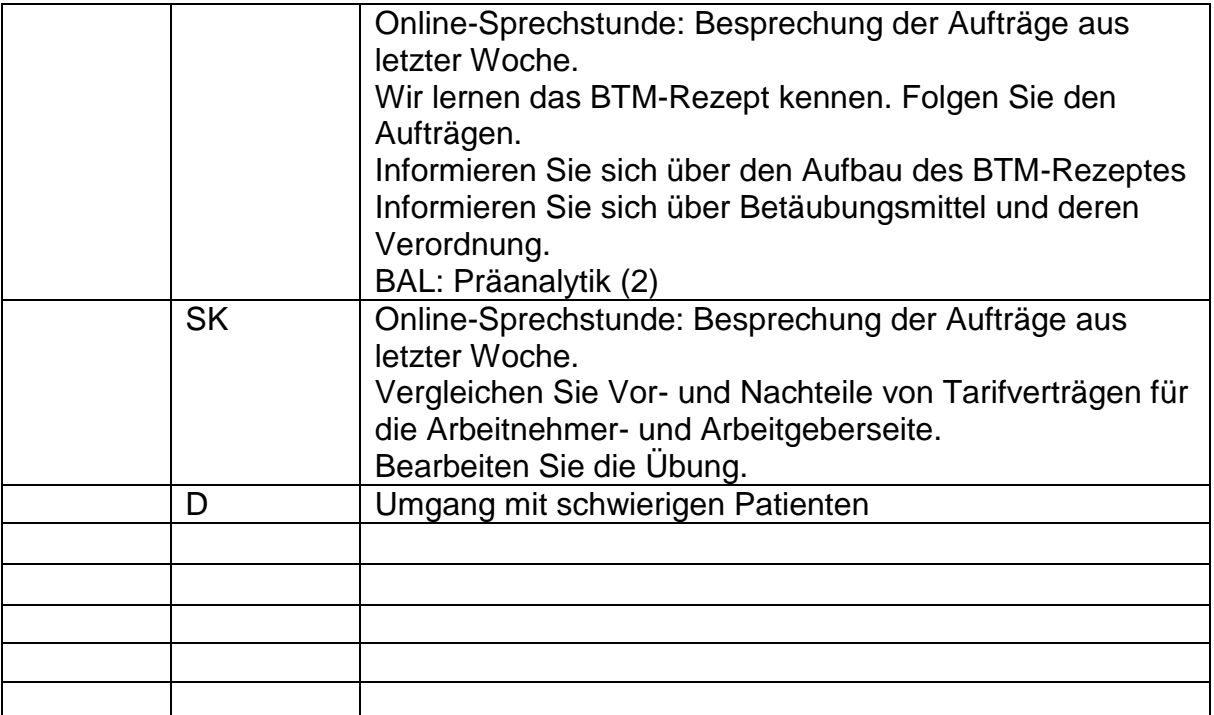